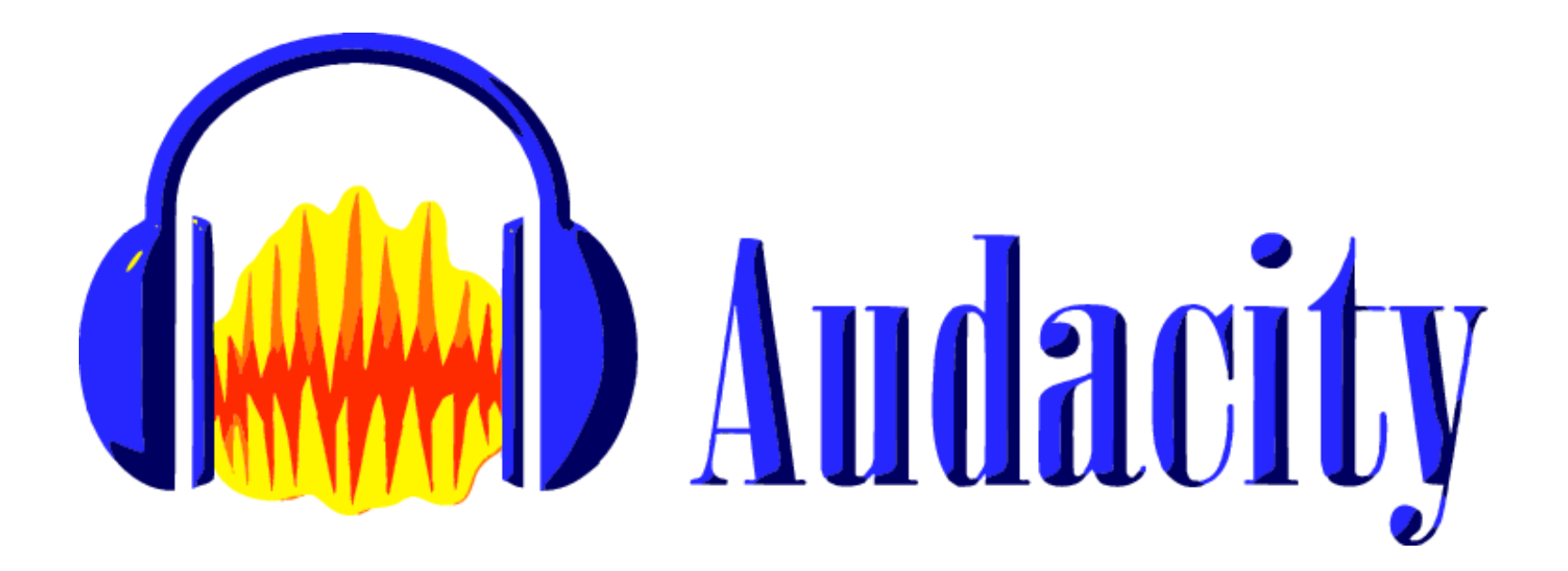

#### Petr Cincibus

Petr Cincibus 

#### **After Start**

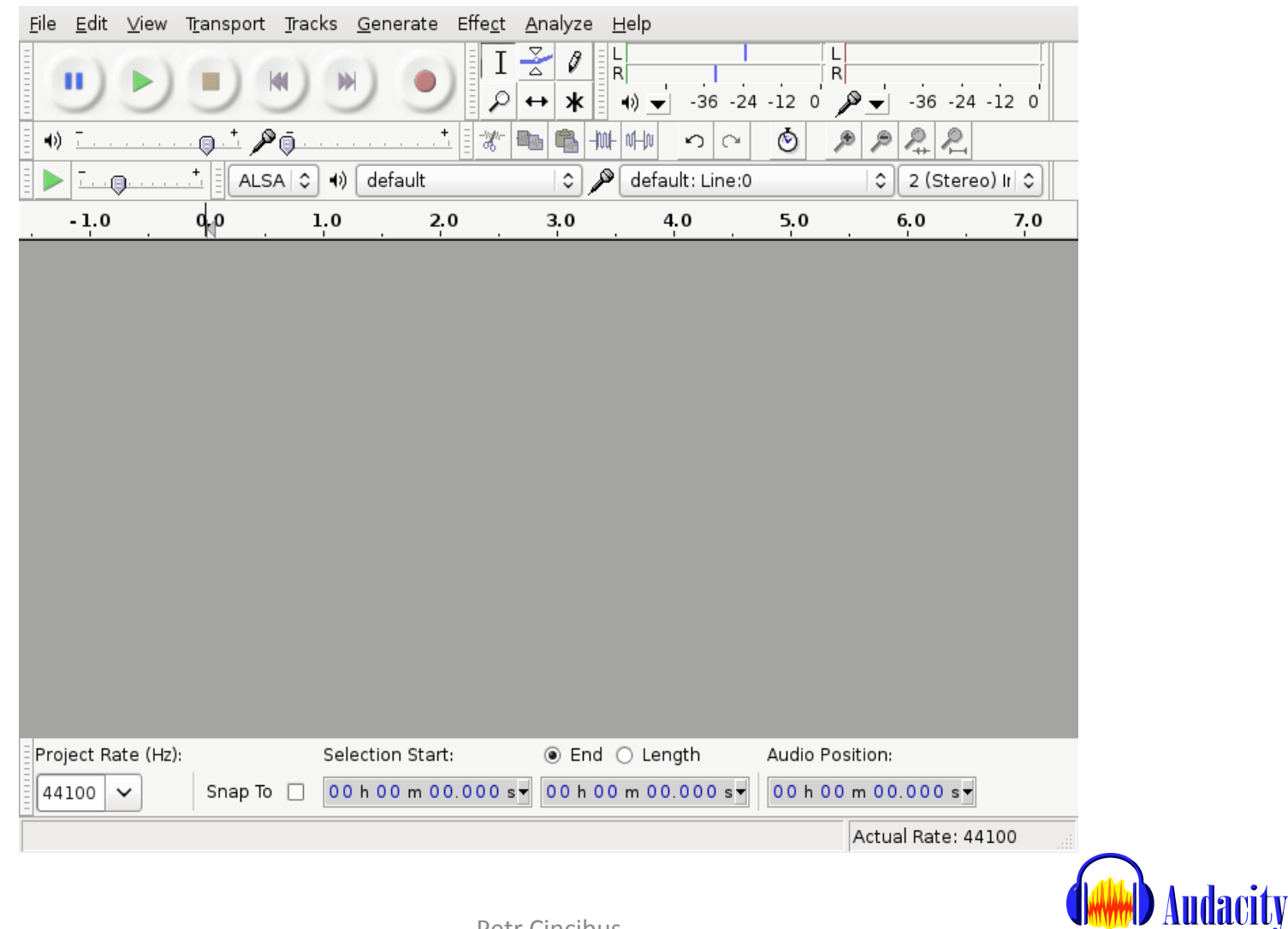

### **After Importing**

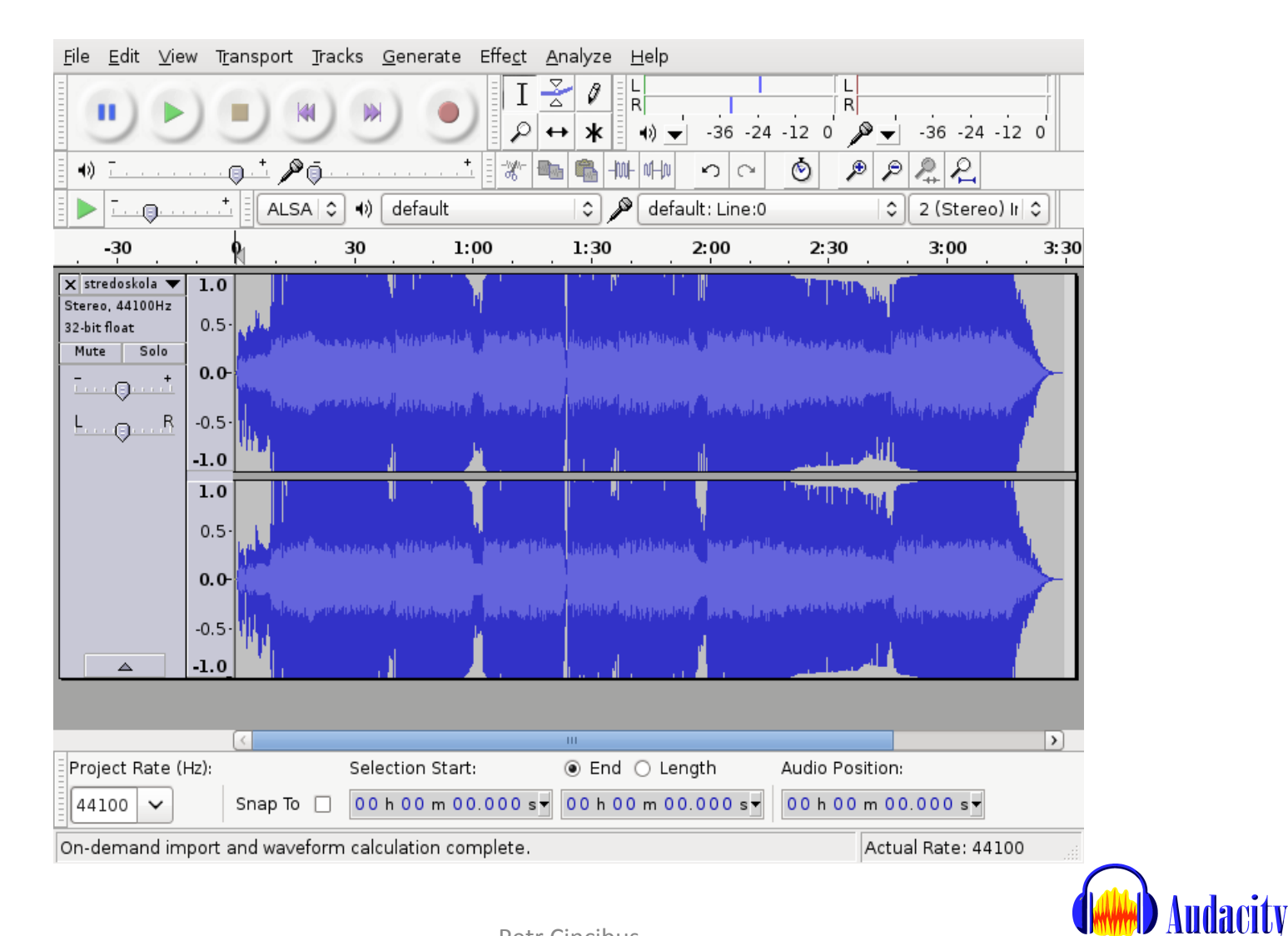

## Assignment

- Bug 370
- Cannot use Play/Stop shortcut after importing uncompressed audio file
- Only on Linux

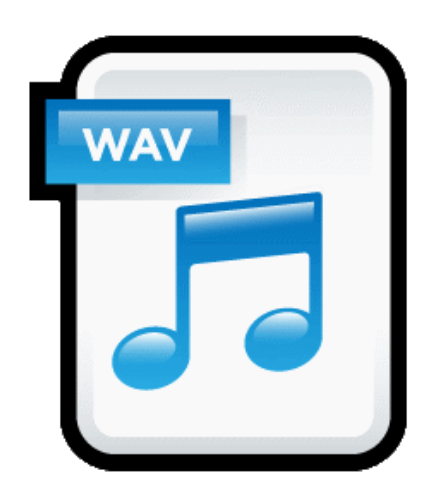

# Solution

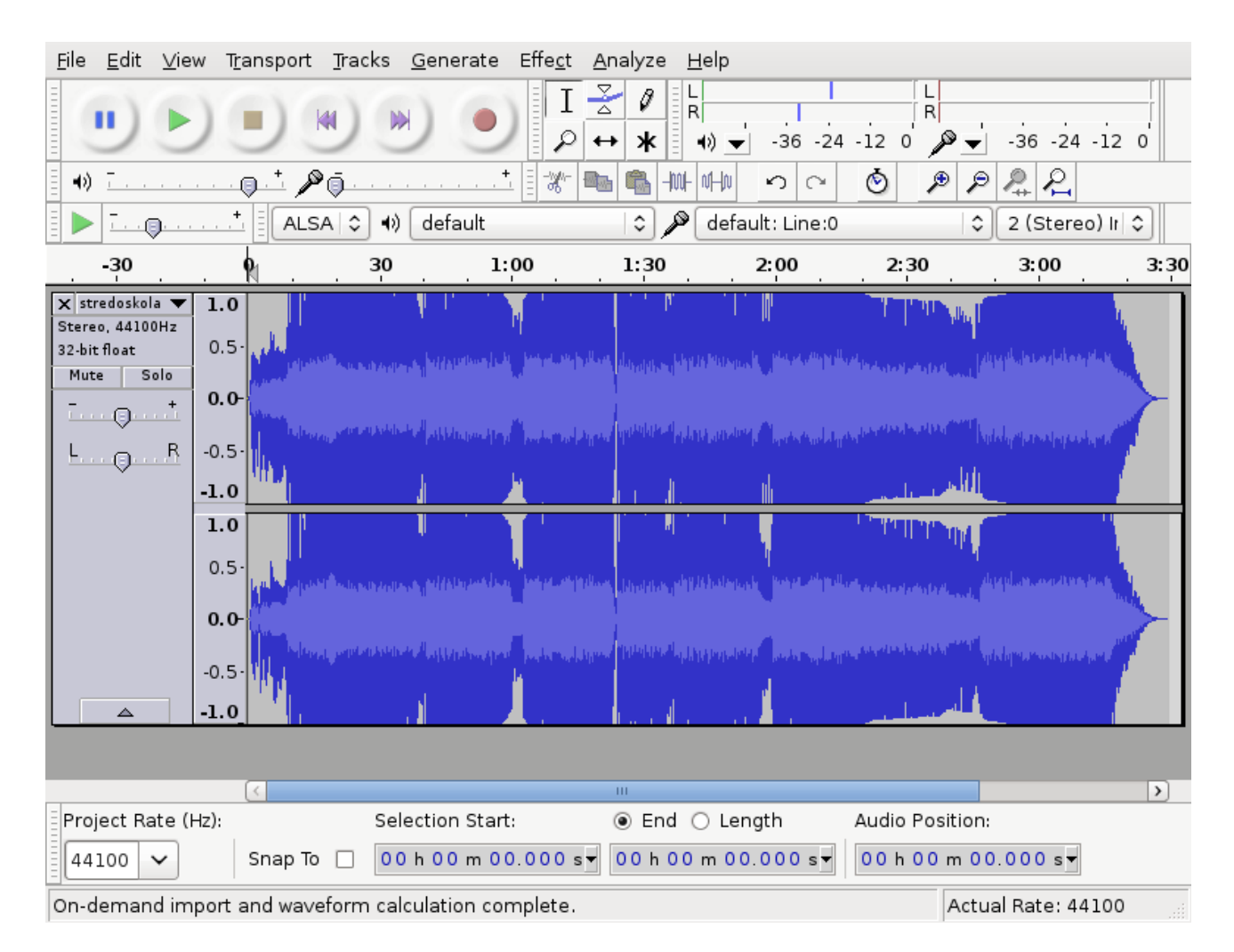

# Solution

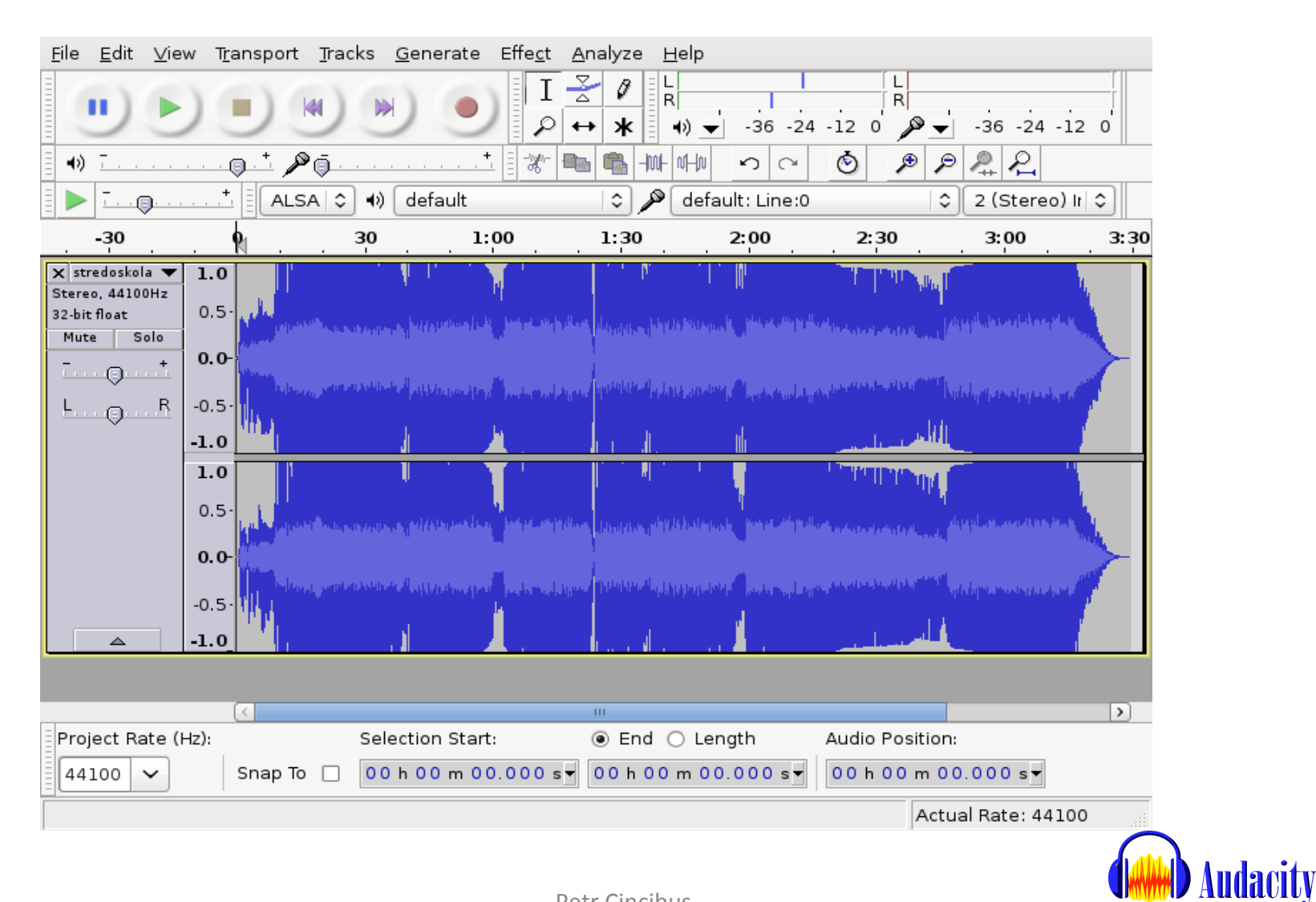

# Conclusion

- Bug fixed
- My patch will be probably included in project
- Good and fast communication with community
- Reply from developers in 2 days

#### Questions?

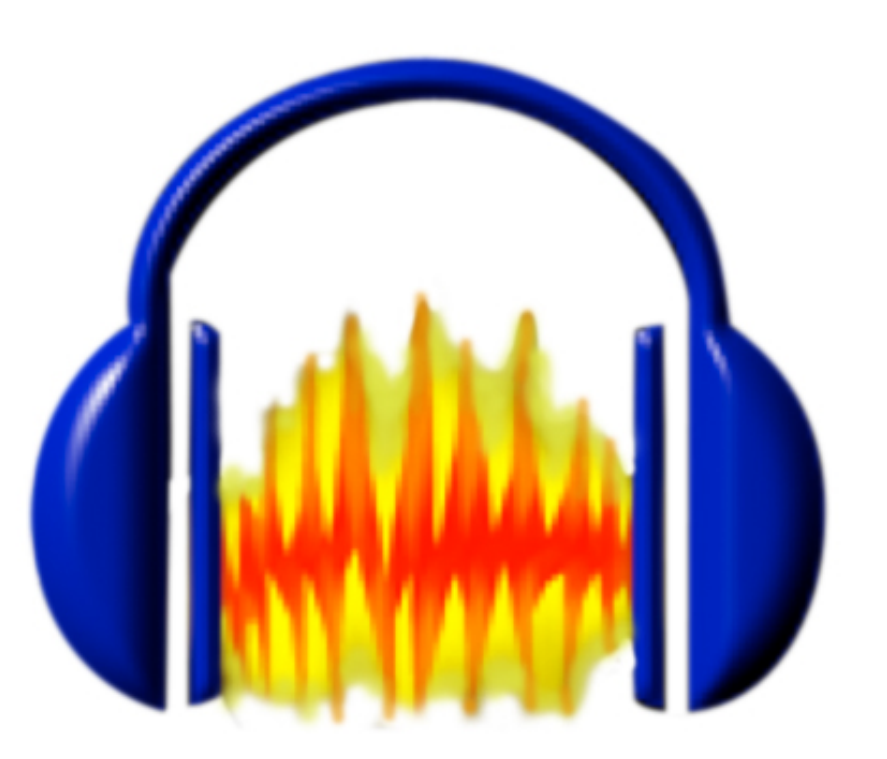

Petr Cincibus